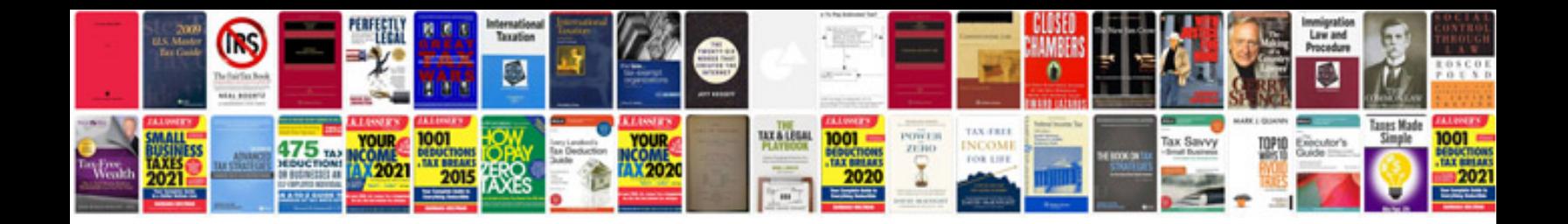

**Meeting report template doc**

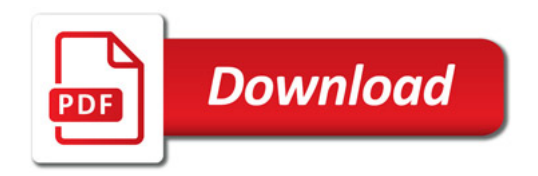

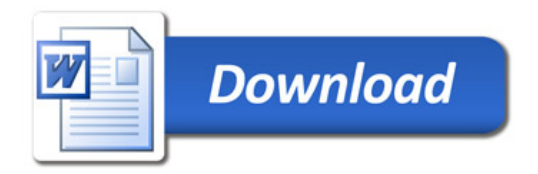